## **MODIS in AWIPS Version 1.11 Upgrade Instructions**

## This is an optional upgrade for all participating sites that may be performed at any time. There are no changes to the MODIS data feed with this release.

The Cooperative Institute for Meteorological Satellite Studies (CIMSS) has developed a more effective method for displaying MODIS Cloud Phase data in AWIPS. This modification will allow the user to diagnose the phase of the cloud using the sampling tool, which will no longer return an arbitrary value. With this recommended change, the sampling tool is set to return one of five values when the MODIS Cloud Phase product is loaded: NO\_DATA, WATER, ICE, MIXED\_PHASE, or UNCERTAIN.

Allow fifteen minutes for this upgrade. There is no obligation to upgrade. Weather Forecast Offices affected include NWS La Crosse, WI, NWS Milwaukee/Sullivan, WI, and NWS Riverton, WY.

Version 1.11 also makes some minor alterations to the MODIS imagery installation scripts. Sites which have already completed the installation process do **not** need to perform changes to any script.

The system modifications which need to be performed at each forecast office which currently receives imagery for the eastern United States include:

- In /data/fxa/customFiles/[LLL-]localImageStyle.txt, where LLL is your WFO identifier, use vi or your favorite text editor to add the following entry at the bottom of the file: 7361 | |10 !NO\_DATA|40 !WATER|70 !ICE|100 !MIXED\_PHASE|190 !UNCERTAIN
- Perform a localization with '-tables' on all workstations and PX1
- Restart the D-2D to verify the change

The system modifications which need to be performed at each forecast office which currently receives imagery for the western United States include:

- In /data/fxa/customFiles/[LLL-]localImageStyle.txt, where LLL is your WFO identifier, use vi or your favorite text editor to add the following entry at the bottom of the file: 7381 | |10 !NO\_DATA|40 !WATER|70 !ICE|100 !MIXED\_PHASE|190 !UNCERTAIN
- Perform a localization with '-tables' on all workstations and PX1
- Restart the D-2D to verify the change

For questions regarding this change, please contact:

## **Jordan Joel Gerth**

Project Maintenance Programmer, CIMSS/SSEC [jordang@ssec.wisc.edu,](mailto:jordang@ssec.wisc.edu) [jordan.gerth@noaa.gov](mailto:jordan.gerth@noaa.gov)

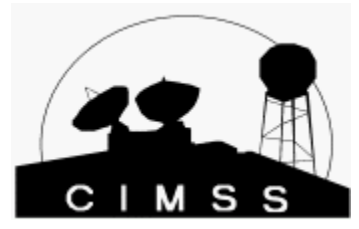

Project web site: <http://cimss.ssec.wisc.edu/~jordang/awips-modis/index.html> Announcement release date and time: Friday, September 8, 2006, 4:30 PM CDT